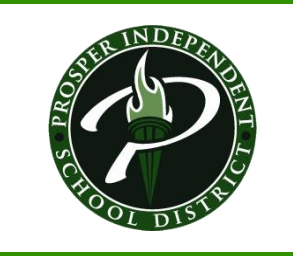

## **Add a Printer**

*(through Control Panel)*

*Please check to make sure you have permission to print to the printer before adding.*

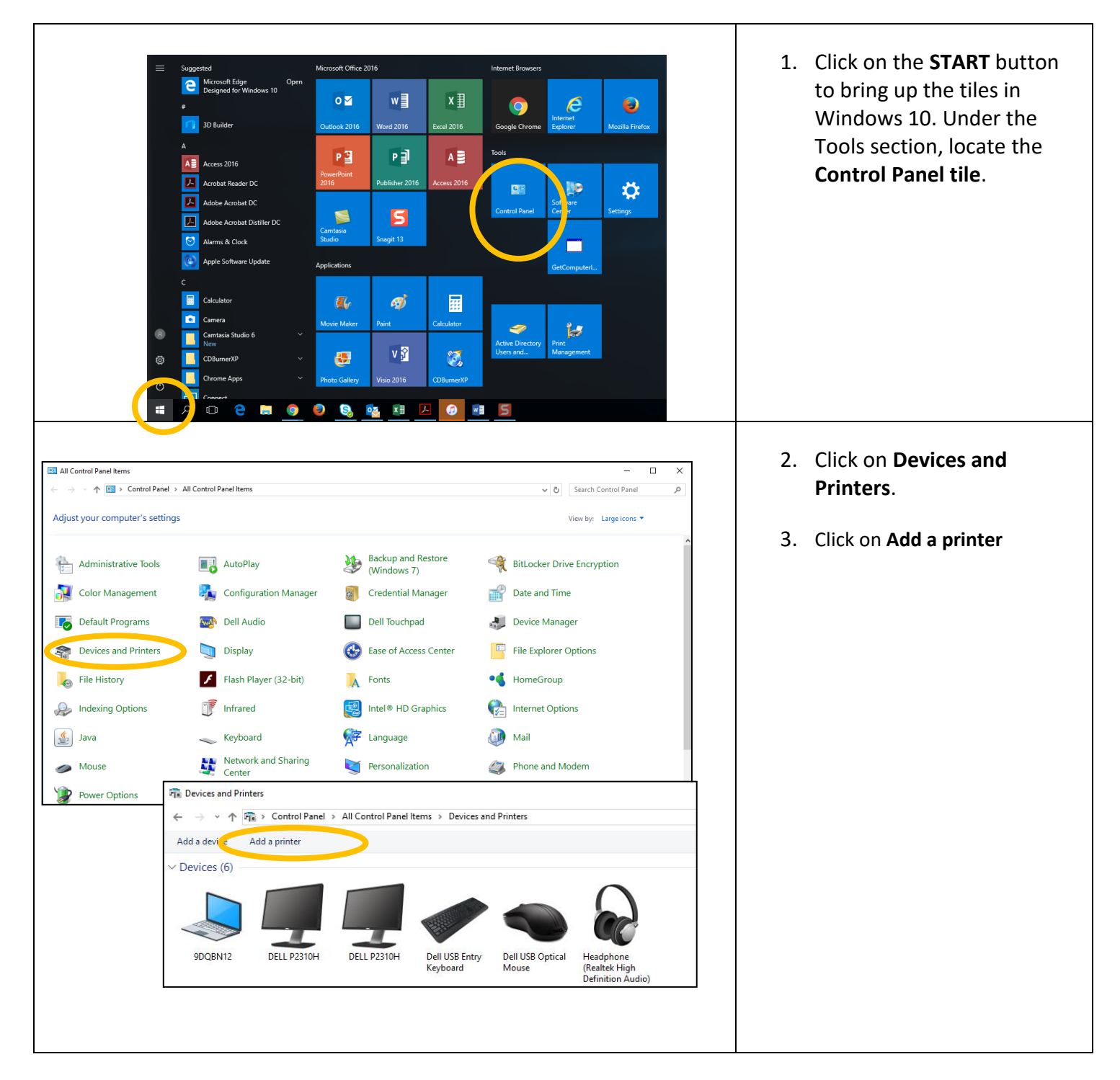

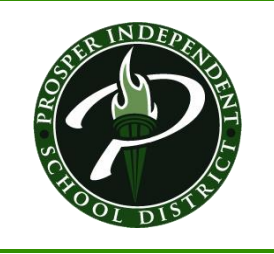

## **Add a Printer**

*(through Control Panel)*

*Please check to make sure you have permission to print to the printer before adding.*

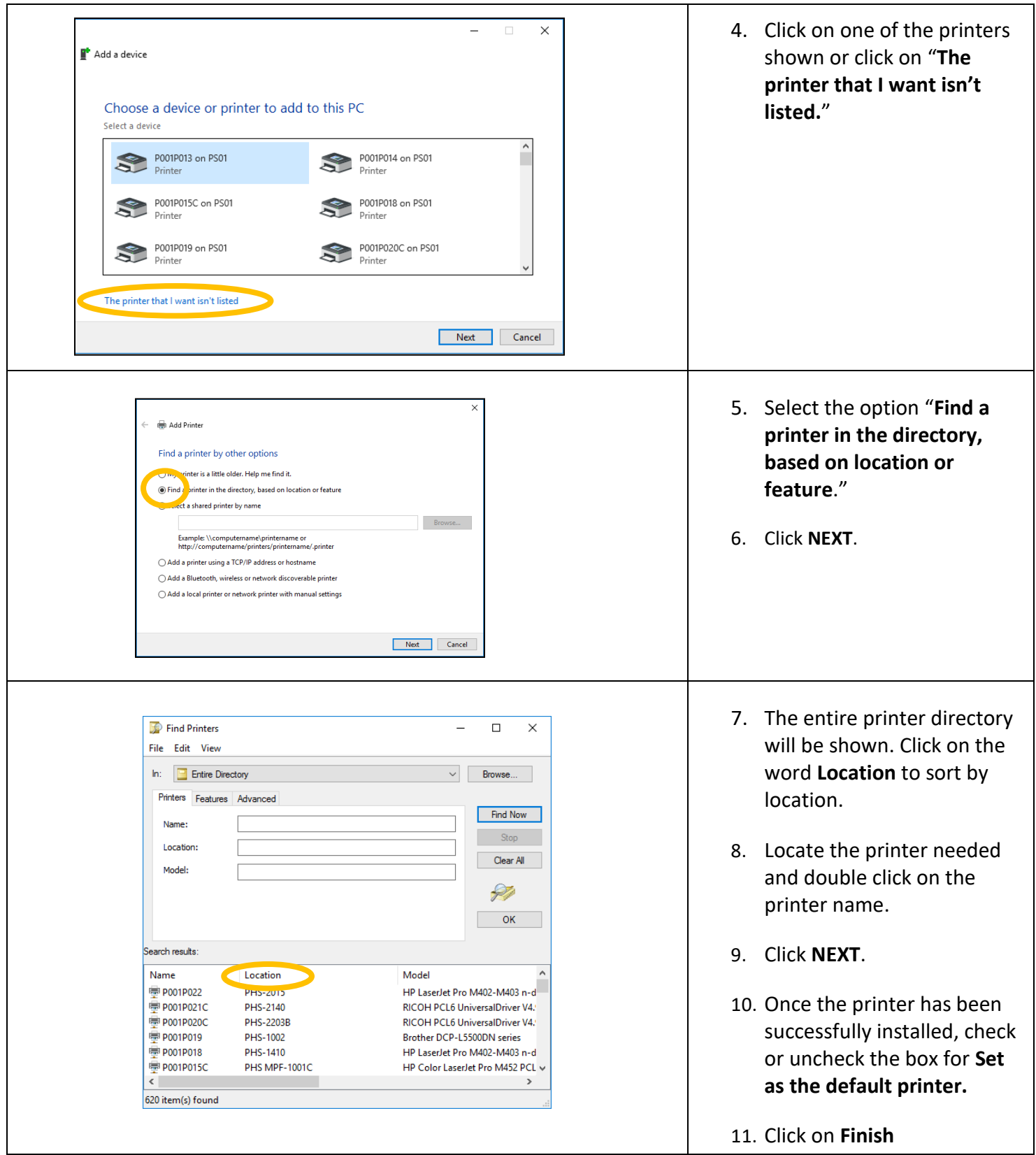